# Poisson Regression (practical)

Note updated March 12, 2019

Wan Nor Arifin Unit of Biostatistics and Research Methodology, Universiti Sains Malaysia.

> *Email: wnarifin@usm.my Website: wnarifin.github.io*

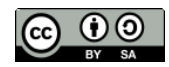

©Wan Nor Arifin under the [Creative Commons Attribution-ShareAlike 4.0 International License.](http://creativecommons.org/licenses/by-sa/4.0/.)

# **Contents**

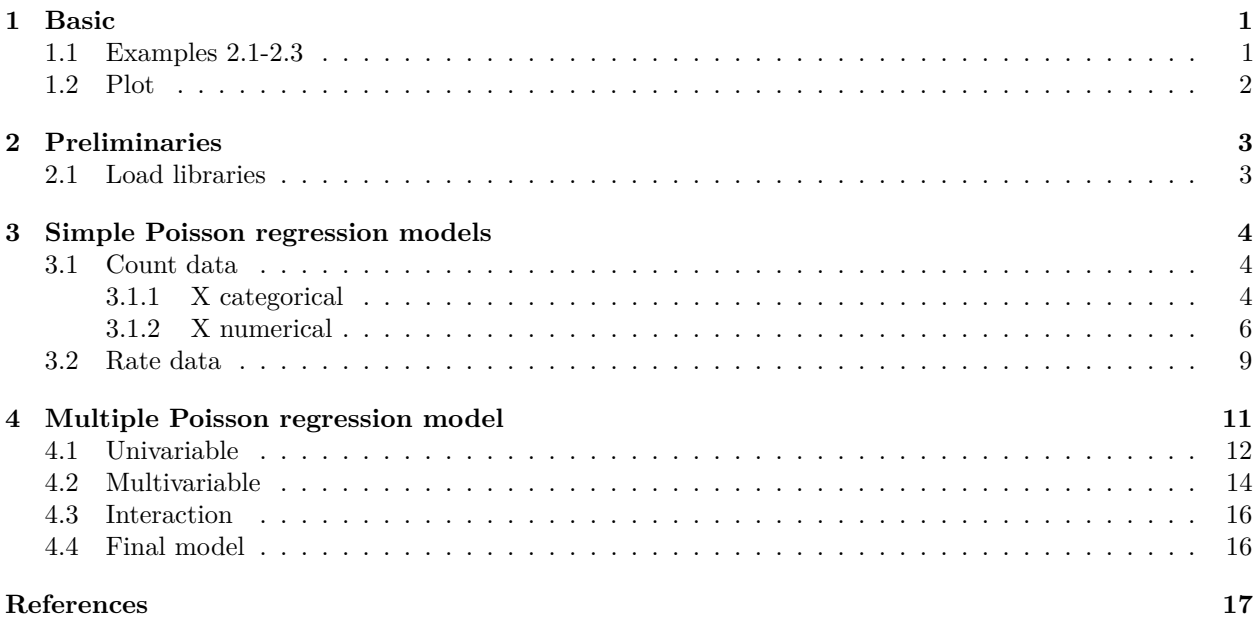

# <span id="page-0-0"></span>**1 Basic**

#### <span id="page-0-1"></span>**1.1 Examples 2.1-2.3**

**dpois**(10, 17.2) *# P(Y = y)* ## [1] 0.02116686 **ppois**(10, 17.2) *# cumulative P(Y <= y)*

## [1] 0.04470966

1 - **ppois(10, 17.2)** #  $P(Y > y) = 1 - P(Y \le y)$ 

## [1] 0.9552903

<span id="page-1-0"></span>**1.2 Plot**

```
X = 0:50X = as.data.frame(X)
p.X = apply(X, 2, function(x) dpois(x, 17.2))
cbind(x = X, px = p.X)
```
## X X ## 1 0 3.389494e-08 ## 2 1 5.829930e-07 ## 3 2 5.013740e-06 ## 4 3 2.874544e-05 ## 5 4 1.236054e-04 ## 6 5 4.252026e-04 ## 7 6 1.218914e-03 ## 8 7 2.995046e-03 ## 9 8 6.439349e-03 ## 10 9 1.230631e-02 ## 11 10 2.116686e-02 ## 12 11 3.309727e-02 ## 13 12 4.743941e-02 ## 14 13 6.276599e-02 ## 15 14 7.711251e-02 ## 16 15 8.842234e-02 ## 17 16 9.505402e-02 ## 18 17 9.617230e-02 ## 19 18 9.189797e-02 ## 20 19 8.319185e-02 ## 21 20 7.154499e-02 ## 22 21 5.859875e-02 ## 23 22 4.581357e-02 ## 24 23 3.426058e-02 ## 25 24 2.455342e-02 ## 26 25 1.689275e-02 ## 27 26 1.117521e-02 ## 28 27 7.119020e-03 ## 29 28 4.373112e-03 ## 30 29 2.593708e-03 ## 31 30 1.487059e-03 ## 32 31 8.250780e-04 ## 33 32 4.434794e-04 ## 34 33 2.311468e-04 ## 35 34 1.169331e-04 ## 36 35 5.746427e-05 ## 37 36 2.745515e-05 ## 38 37 1.276294e-05 ## 39 38 5.776908e-06 ## 40 39 2.547764e-06 ## 41 40 1.095539e-06

## 42 41 4.595918e-07 ## 43 42 1.882138e-07 ## 44 43 7.528552e-08 ## 45 44 2.942979e-08 ## 46 45 1.124872e-08 ## 47 46 4.206044e-09 ## 48 47 1.539233e-09 ## 49 48 5.515585e-10 ## 50 49 1.936083e-10 ## 51 50 6.660125e-11

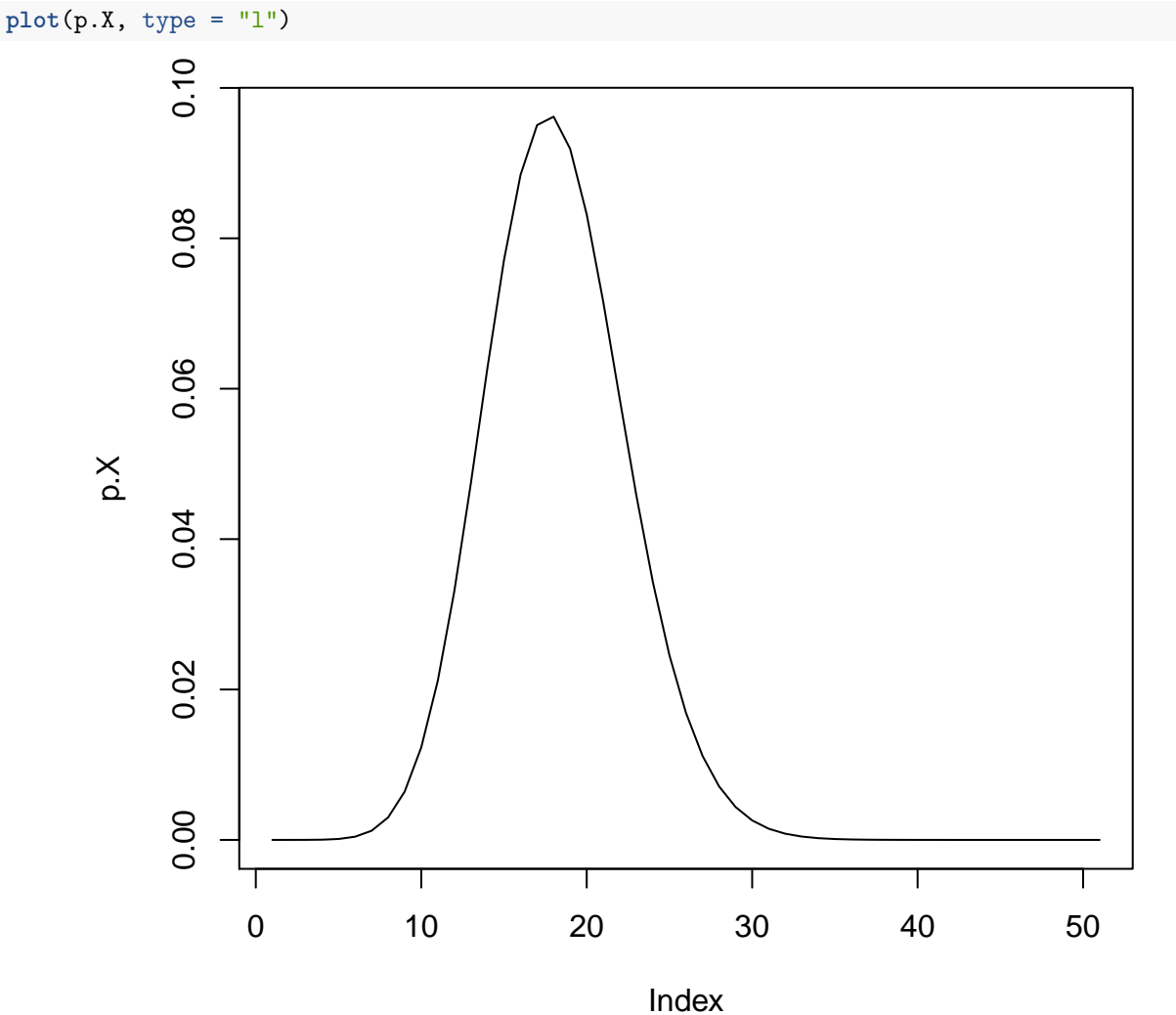

# <span id="page-2-0"></span>**2 Preliminaries**

### <span id="page-2-1"></span>**2.1 Load libraries**

**library**(epiDisplay) **library**(car)

## <span id="page-3-0"></span>**3 Simple Poisson regression models**

#### <span id="page-3-1"></span>**3.1 Count data**

#### <span id="page-3-2"></span>**3.1.1 X categorical**

```
# - UKaccident.csv is modified from builtin data Seatbelts
acc = read.csv("UKaccident.csv")
#- driverskilled: number of death
#- law: before seatbelt law = 0, after law = 1
str(acc)
## 'data.frame': 122 obs. of 2 variables:
## $ driverskilled: int 107 97 102 87 119 106 110 106 107 125 ...
## $ law : int 0 0 0 0 0 0 0 0 0 0 ...
head(acc)
## driverskilled law
## 1 107 0
## 2 97 0
## 3 102 0
## 4 87 0
## 5 119 0
           106 0
tail(acc)
## driverskilled law
## 117 81 1
## 118 84 1<br>## 119 87 1
              87 1
## 120 90 1
## 121 79 1
## 122 96 1
# - some descriptives
tapply(acc$driverskilled, acc$law, sum) # total death before vs after
## 0 1
## 11826 1294
table(acc$law) # num of observations before vs after
##
## 0 1
## 107 15
# - mean count, manually
11826/107 # 110.5234, count before law
## [1] 110.5234
1294/15 # 86.26667, count after law
## [1] 86.26667
```

```
model.acc = glm(driverskilled ~ law, data = acc, family = poisson)
summary(model.acc) # significant p based on Wald test
##
## Call:
## glm(formula = driverskillled ~ law, family = poisson, data = acc)##
## Deviance Residuals:
## Min 1Q Median 3Q Max
## -3.16127 -0.72398 0.04531 0.77308 1.89182
##
## Coefficients:
## Estimate Std. Error z value Pr(>|z|)
## (Intercept) 4.705227 0.009196 511.681 <2e-16 ***
## law -0.247784 0.029281 -8.462 <2e-16 ***
## ---
## Signif. codes: 0 '***' 0.001 '**' 0.01 '*' 0.05 '.' 0.1 ' ' 1
##
## (Dispersion parameter for poisson family taken to be 1)
##
## Null deviance: 219.17 on 121 degrees of freedom
## Residual deviance: 142.64 on 120 degrees of freedom
## AIC: 940.7
##
## Number of Fisher Scoring iterations: 4
# - to get CI
cbind(coef(model.acc), confint(model.acc))
## Waiting for profiling to be done...
## 2.5 % 97.5 %
## (Intercept) 4.7052269 4.6871495 4.7231960
## law -0.2477837 -0.3056189 -0.1908312
# - ln(count) = 4.71 - 0.25*LAW
4.71 - 0.25 # = 4.46
## [1] 4.46
exp(4.71) # 111.0522, count before law
## [1] 111.0522
exp(4.46) # 86.48751, count after law
## [1] 86.48751
# - Model fit
poisgof(model.acc) # fit well, based on chi-square test on the residual deviance
## $results
## [1] "Goodness-of-fit test for Poisson assumption"
##
## $chisq
## [1] 142.6436
##
## $df
```

```
## [1] 120
##
## $p.value
## [1] 0.07764771
# - Diagnostics - standardized residuals
sr = rstandard(model.acc)
sr[abs(sr) > 1.96]
## 4 54 55 91 113
## -2.335861 -3.176147 -2.857937 -2.647896 -3.098644
# - predicted count vs fitted values
fitted.acc = model.acc$fitted
data.frame(acc, fitted.acc)[names(sr[abs(sr) > 1.96]), ] # look at the discrepancies
## driverskilled law fitted.acc
## 4 87 0 110.52336
## 54 79 0 110.52336
## 55 82 0 110.52336
## 91 84 0 110.52336
## 113 60 1 86.26667
# Summary with RR
idr.display(model.acc) # easier, also view LR test
##
## Poisson regression predicting driverskilled
##
## IDR(95%CI) P(Wald's test) P(LR-test)
## law: 1 vs 0 0.78 (0.74,0.83) < 0.001 < 0.001
##
## Log-likelihood = -468.3481
## No. of observations = 122
## AIC value = 940.6963
```

```
3.1.2 X numerical
```

```
# - Data from https://stats.idre.ucla.edu/stat/data/poisson_sim.csv
aw = read.csv("poisson_sim.csv")
head(aw)
## id num_awards prog math
## 1 45 0 3 41
## 2 108 0 1 41
## 3 15 0 3 44
## 4 67 0 3 42
## 5 153 0 3 40
```

```
## 6 51 0 1 42
tail(aw)
```
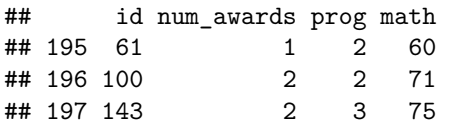

```
## 198 68 1 2 71
## 199 57 0 2 72
## 200 132 3 2 73
str(aw)
## 'data.frame': 200 obs. of 4 variables:
## $ id : int 45 108 15 67 153 51 164 133 2 53 ...
## $ num_awards: int 0 0 0 0 0 0 0 0 0 0 ...
## $ prog : int 3 1 3 3 3 1 3 3 3 3 ...
## $ math : int 41 41 44 42 40 42 46 40 33 46 ...
#- num_awards: The number of awards earned by students at one high school.
#- math: the score on their final exam in math.
model.aw = glm(num_awards ~ math, data = aw, family = poisson)
summary(model.aw) # math sig.
##
## Call:
## glm(formula = num_awards ~ math, family = poisson, data = aw)
##
## Deviance Residuals:
## Min 1Q Median 3Q Max
## -2.1853 -0.9070 -0.6001 0.3246 2.9529
##
## Coefficients:
## Estimate Std. Error z value Pr(>|z|)
## (Intercept) -5.333532 0.591261 -9.021 <2e-16 ***
## math 0.086166 0.009679 8.902 <2e-16 ***
## ---
## Signif. codes: 0 '***' 0.001 '**' 0.01 '*' 0.05 '.' 0.1 ' ' 1
##
## (Dispersion parameter for poisson family taken to be 1)
##
## Null deviance: 287.67 on 199 degrees of freedom
## Residual deviance: 204.02 on 198 degrees of freedom
## AIC: 384.08
##
## Number of Fisher Scoring iterations: 6
cbind(coef(model.aw), confint(model.aw))
## Waiting for profiling to be done...
## 2.5 % 97.5 %
## (Intercept) -5.3335321 -6.52038334 -4.200322
## math 0.0861656 0.06737466 0.105356
poisgof(model.aw) # fit well
## $results
## [1] "Goodness-of-fit test for Poisson assumption"
##
## $chisq
## [1] 204.0213
##
## $df
## [1] 198
```
## ## \$p.value ## [1] 0.3695697 sr = **rstandard**(model.aw) sr[**abs**(sr) **>** 1.96] ## 54 120 122 150 157 164 172 181 199 ## 2.740294 1.975409 2.015236 2.112331 2.963862 2.253872 2.112331 2.451774 -2.241058 aw\_ = **data.frame**(aw[**c**(4, 2)], predicted = model.aw**\$**fitted) **head**(aw\_) ## math num\_awards predicted ## 1 41 0 0.1651762 ## 2 41 0 0.1651762 ## 3 44 0 0.2139002 ## 4 42 0 0.1800399 ## 5 40 0 0.1515396 ## 6 42 0 0.1800399 **tail**(aw\_) ## math num\_awards predicted ## 195 60 1 0.8490848 ## 196 71 2 2.1907094 ## 197 75 2 3.0922155 ## 198 71 1 2.1907094 ## 199 72 0 2.3878444 ## 200 73 3 2.6027189 aw\_[**names**(sr[**abs**(sr) **>** 1.96]), ] *# look at the discrepancies* ## math num\_awards predicted ## 54 50 3 0.3587060 ## 120 49 2 0.3290921 ## 122 58 3 0.7146750 ## 150 57 3 0.6556731 ## 157 61 5 0.9254913 ## 164 62 4 1.0087733 ## 172 57 3 0.6556731 ## 181 69 6 1.8439209 ## 199 72 0 2.3878444 *# 1 unit increase in math score* **idr.display**(model.aw) ## ## Poisson regression predicting num\_awards ## ## IDR(95%CI) P(Wald's test) P(LR-test) ## math (cont. var.) 1.09 (1.07,1.11) < 0.001 < 0.001 ##  $\texttt{## Log-likelihood} = -190.0381$ ## No. of observations = 200 ## AIC value = 384.0762

```
8
```

```
# 10 unit increase in math score? Manually...
b1 = coef(model.aw)[[2]] * 10
b1.ll = confint(model.aw)[[2]] * 10
## Waiting for profiling to be done...
b1.ul = confint(model.aw)[[4]] * 10
## Waiting for profiling to be done...
exp(cbind(`Math RR` = b1, `95% LL` = b1.ll, `95% UL` = b1.ul))
## Math RR 95% LL 95% UL
## [1,] 2.367077 1.961573 2.867842
```
#### <span id="page-8-0"></span>**3.2 Rate data**

```
# - data in Fleiss et al 2003
" Table 12.1
cigar.day person.yrs cases heart at early pred
1 0.0 1421 0 0.000000000 0.000793326
2 5.2 927 0 0.000000000 0.001170787
3 11.2 988 2 0.002024291 0.001834458
4 15.9 849 2 0.002355713 0.002607843
5 20.4 1567 9 0.005743459 0.003652195
6 27.4 1409 10 0.007097232 0.006167215
7 40.8 556 7 0.012589928 0.016813428
\mathbf{u}## [1] " Table 12.1\n cigar.day person.yrs cases crate pred\n1 0.0 1421 0
cigar.day = c(0, 5.2, 11.2, 15.9, 20.4, 27.4, 40.8)
person.yrs = c(1421, 927, 988, 849, 1567, 1409, 556)
cases = c(0, 0, 2, 2, 9, 10, 7)
cig = data.frame(cigar.day, person.yrs, cases)
cig
## cigar.day person.yrs cases
## 1 0.0 1421 0
## 2 5.2 927 0
## 3 11.2 988 2
## 4 15.9 849 2
## 5 20.4 1567 9
## 6 27.4 1409 10
## 7 40.8 556 7
cig$rate = cig$cases/cig$person.yrs
cig
## cigar.day person.yrs cases rate
## 1 0.0 1421 0 0.000000000
## 2 5.2 927 0 0.000000000
## 3 11.2 988 2 0.002024291
## 4 15.9 849 2 0.002355713
## 5 20.4 1567 9 0.005743459
## 6 27.4 1409 10 0.007097232
```

```
## 7 40.8 556 7 0.012589928
```

```
model.cig = glm(cases ~ cigar.day, offset = log(person.yrs), data = cig, family = "poisson")
# - it includes offset variable
summary(model.cig)
##
## Call:
## glm(formula = cases ~ cigar/day, family = "poisson", data = cig,## offset = log(person.yrs))
##
## Deviance Residuals:
## 1 2 3 4 5 6 7
## -1.5015 -1.4733 0.1370 -0.1463 1.2630 0.4340 -0.8041
##
## Coefficients:
## Estimate Std. Error z value Pr(>|z|)
## (Intercept) -7.13928 0.45402 -15.725 < 2e-16 ***
## cigar.day 0.07485 0.01564 4.786 1.7e-06 ***
## ---
## Signif. codes: 0 '***' 0.001 '**' 0.01 '*' 0.05 '.' 0.1 ' ' 1
##
## (Dispersion parameter for poisson family taken to be 1)
##
## Null deviance: 30.9017 on 6 degrees of freedom
## Residual deviance: 6.8956 on 5 degrees of freedom
## AIC: 28.141
##
## Number of Fisher Scoring iterations: 5
poisgof(model.cig)
## $results
## [1] "Goodness-of-fit test for Poisson assumption"
##
## $chisq
## [1] 6.895581
##
## $df
## [1] 5
##
## $p.value
## [1] 0.2285227
cig$pred = model.cig$fitted/cig$person.yrs
cig
## cigar.day person.yrs cases rate pred
## 1 0.0 1421 0 0.000000000 0.000793326
## 2 5.2 927 0 0.000000000 0.001170787
## 3 11.2 988 2 0.002024291 0.001834458
## 4 15.9 849 2 0.002355713 0.002607843
## 5 20.4 1567 9 0.005743459 0.003652195
## 6 27.4 1409 10 0.007097232 0.006167215
## 7 40.8 556 7 0.012589928 0.016813428
```
**idr.display**(model.cig) *# interpret?*

```
##
## Poisson regression predicting cases with offset = log(person.yrs)
##
## IDR(95%CI) P(Wald's test) P(LR-test)
## cigar.day (cont. var.) 1.08 (1.05,1.11) < 0.001 < 0.001
##
\texttt{## Log-likelihood} = -12.0707## No. of observations = 7
## AIC value = 28.1413
# - 5 cigar/day
exp(coef(model.cig)[[2]] * 5) # interpret?
## [1] 1.453868
# - 10 cigar/day
exp(coef(model.cig)[[2]] * 10) # interpret?
```
## [1] 2.113733

### <span id="page-10-0"></span>**4 Multiple Poisson regression model**

```
# - Again, data from https://stats.idre.ucla.edu/stat/data/poisson_sim.csv
aw = read.csv("poisson_sim.csv")
str(aw)
## 'data.frame': 200 obs. of 4 variables:
## $ id : int 45 108 15 67 153 51 164 133 2 53 ...
## $ num_awards: int 0 0 0 0 0 0 0 0 0 0 ...
## $ prog : int 3 1 3 3 3 1 3 3 3 3 ...
## $ math : int 41 41 44 42 40 42 46 40 33 46 ...
head(aw)
## id num_awards prog math
## 1 45 0 3 41
## 2 108 0 1 41
## 3 15 0 3 44
## 4 67 0 3 42
## 5 153 0 3 40
## 6 51 0 1 42
tail(aw)
## id num_awards prog math
## 195 61 1 2 60
## 196 100 2 2 71
## 197 143 2 3 75
## 198 68 1 2 71
## 199 57 0 2 72<br>## 200 132 3 2 73
## 200 132 3
#- num_awards: The number of awards earned by students at one high school.
#- prog: 1 = General, 2 = Academic, 3 = Vocational
```

```
#- math: the score on their final exam in math.
#- factor prog & save as a new variable prog1
aw$prog1 = factor(aw$prog, levels = 1:3, labels = c("General", "Academic", "Vocational"))
str(aw)
## 'data.frame': 200 obs. of 5 variables:
## $ id : int 45 108 15 67 153 51 164 133 2 53 ...
## $ num awards: int 0 0 0 0 0 0 0 0 0 0 ...
## $ prog : int 3 1 3 3 3 1 3 3 3 3 ...
## $ math : int 41 41 44 42 40 42 46 40 33 46 ...
## $ prog1 : Factor w/ 3 levels "General", "Academic",..: 3 1 3 3 3 1 3 3 3 3 3 ...
head(aw)
## id num_awards prog math prog1
## 1 45 0 3 41 Vocational
## 2 108 0 1 41 General
## 3 15 0 3 44 Vocational
## 4 67 0 3 42 Vocational
## 5 153 0 3 40 Vocational
## 6 51 0 1 42 General
tail(aw)
## id num_awards prog math prog1
```
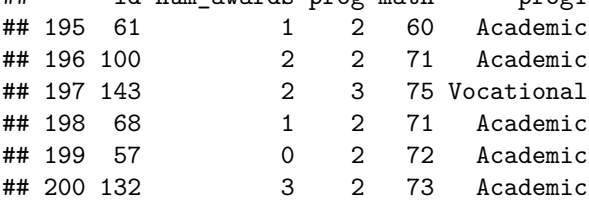

### <span id="page-11-0"></span>**4.1 Univariable**

```
# - Math
model.aw.u1 = glm(num_awards ~ math, data = aw, family = poisson)
summary(model.aw.u1) # Math sig.
##
## Call:
## glm(formula = num_awards ~ math, family = poisson, data = aw)
##
## Deviance Residuals:
## Min 1Q Median 3Q Max
## -2.1853 -0.9070 -0.6001 0.3246 2.9529
##
## Coefficients:
## Estimate Std. Error z value Pr(>|z|)
## (Intercept) -5.333532 0.591261 -9.021 <2e-16 ***
## math 0.086166 0.009679 8.902 <2e-16 ***
## ---
## Signif. codes: 0 '***' 0.001 '**' 0.01 '*' 0.05 '.' 0.1 ' ' 1
##
## (Dispersion parameter for poisson family taken to be 1)
##
```

```
## Null deviance: 287.67 on 199 degrees of freedom
## Residual deviance: 204.02 on 198 degrees of freedom
## AIC: 384.08
##
## Number of Fisher Scoring iterations: 6
# - Prog
model.aw.u2 = glm(num_awards ~ prog1, data = aw, family = poisson)
summary(model.aw.u2) # Vocational vs General not sig. -> Combine
##
## Call:
## glm(formula = num_awards ~ prog1, family = poisson, data = aw)
##
## Deviance Residuals:
## Min 1Q Median 3Q Max
## -1.4142 -0.6928 -0.6325 0.0000 3.3913
##
## Coefficients:
## Estimate Std. Error z value Pr(>|z|)
## (Intercept) -1.6094 0.3333 -4.828 1.38e-06 ***
## prog1Academic 1.6094 0.3473 4.634 3.59e-06 ***
## prog1Vocational 0.1823 0.4410 0.413 0.679
## ---
## Signif. codes: 0 '***' 0.001 '**' 0.01 '*' 0.05 '.' 0.1 ' ' 1
##
## (Dispersion parameter for poisson family taken to be 1)
##
## Null deviance: 287.67 on 199 degrees of freedom
## Residual deviance: 234.46 on 197 degrees of freedom
## AIC: 416.51
##
## Number of Fisher Scoring iterations: 6
aw$prog2 = recode(aw$prog1, "c('General', 'Vocational') = 'General & Vocational'")
levels(aw$prog2)
## [1] "Academic" "General & Vocational"
# - Prog2: General & Vocational vs Academic
model.aw.u2a = glm(num_awards ~ prog2, data = aw, family = poisson)
summary(model.aw.u2a)
##
## Call:
## glm(formula = num_awards ~ prog2, family = poisson, data = aw)
##
## Deviance Residuals:
## Min 1Q Median 3Q Max
## -1.4142 -0.6649 -0.6649 0.0000 3.3913
##
## Coefficients:
## Estimate Std. Error z value Pr(>|z|)
## (Intercept) 4.352e-16 9.759e-02 0.000 1
## prog2General & Vocational -1.509e+00 2.390e-01 -6.314 2.72e-10 ***
## ---
```

```
13
```

```
## Signif. codes: 0 '***' 0.001 '**' 0.01 '*' 0.05 '.' 0.1 ' ' 1
##
## (Dispersion parameter for poisson family taken to be 1)
##
## Null deviance: 287.67 on 199 degrees of freedom
## Residual deviance: 234.63 on 198 degrees of freedom
## AIC: 414.69
##
## Number of Fisher Scoring iterations: 6
table(No_Award = aw$num_awards, aw$prog2)
##
## No_Award Academic General & Vocational
## 0 48 76
## 1 32 17
\# 2 11 2
## 3 9 0
\# # 4 2 0
## 5 2 0
## 6 1 0
tapply(aw$num_awards, aw$prog2, sum)
## Academic General & Vocational
## 105 21
```
#### <span id="page-13-0"></span>**4.2 Multivariable**

```
model.aw.m1 = glm(num_awards ~ math + prog2, data = aw, family = poisson)
summary(model.aw.m1) # both vars sig.
##
## Call:
## glm(formula = num_awards ~ math + prog2, family = poisson, data = aw)##
## Deviance Residuals:
## Min 1Q Median 3Q Max
## -2.2020 -0.8346 -0.5115 0.2589 2.6793
##
## Coefficients:
## Estimate Std. Error z value Pr(>|z|)
## (Intercept) -4.15050 0.66781 -6.215 5.13e-10 ***
## math 0.06995 0.01068 6.548 5.83e-11 ***
## prog2General & Vocational -0.89129
## ---
## Signif. codes: 0 '***' 0.001 '**' 0.01 '*' 0.05 '.' 0.1 ' ' 1
##
## (Dispersion parameter for poisson family taken to be 1)
##
## Null deviance: 287.67 on 199 degrees of freedom
## Residual deviance: 190.16 on 197 degrees of freedom
## AIC: 372.22
##
```

```
## Number of Fisher Scoring iterations: 6
poisgof(model.aw.m1) # good fit
## $results
## [1] "Goodness-of-fit test for Poisson assumption"
##
## $chisq
## [1] 190.1611
##
## $df
## [1] 197
##
## $p.value
## [1] 0.6235879
idr.display(model.aw.m1)
##
## Poisson regression predicting num_awards
##
## crude IDR(95%CI) adj. IDR(95%CI)
## math (cont. var.) 1.09 (1.07,1.11) 1.07 (1.05,1.1)
##
## prog2: General & Vocational vs Academic 0.22 (0.14,0.35) 0.41 (0.25,0.68)
##
## P(Wald's test) P(LR-test)
## math (cont. var.) < 0.001 < 0.001
##
## prog2: General & Vocational vs Academic < 0.001 < 0.001
##
## Log-likelihood = -183.108
## No. of observations = 200
## AIC value = 372.216
AIC(model.aw.u1, model.aw.u2a, model.aw.m1)
## df AIC
## model.aw.u1 2 384.0762
## model.aw.u2a 2 414.6871
## model.aw.m1 3 372.2160
# - diagnostics
sr = rstandard(model.aw.m1)
sr[abs(sr) > 1.96]
## 54 154 157 164 181 191 199
## 2.372000 1.996023 2.693894 2.014175 2.342797 -2.013339 -2.261164
aw$pred = model.aw.m1$fitted
aw_diag = data.frame(num_of_awards = aw$num_awards, pred_awards = round(aw$pred, 1))
aw_diag[names(sr[abs(sr) > 1.96]), ] # look at the discrepancies
## num_of_awards pred_awards
## 54 3 0.5
## 154 2 0.3
## 157 5 1.1
## 164 4 1.2
```

```
## 181 6 2.0
\# \# 191 0 2.0
## 199 0 2.4
# - model fit: scaled Pearson chi-square statistic
quasi = summary(glm(num_awards ~ math + prog2, data = aw, family = quasipoisson))
quasi$dispersion # dispersion parameter = scaled Pearson chi-square statistic
```
## [1] 1.08969

*# - closer to 1, better.*

#### <span id="page-15-0"></span>**4.3 Interaction**

model.aw.i1 = **glm**(num\_awards **~** math **+** prog2 **+** math **\*** prog2, data = aw, family = poisson) **summary**(model.aw.i1) *# interaction term not sig.*

```
##
## Call:
## glm(formula = num_awards \sim math + prog2 + math * prog2, family = poisson,
\## data = aw)
##
## Deviance Residuals:
## Min 1Q Median 3Q Max
## -2.2295 -0.8162 -0.5377 0.2528 2.6826
##
## Coefficients:
## Estimate Std. Error z value Pr(>|z|)
## (Intercept) -4.30286 0.74810 -5.752 8.83e-09 ***
## math 0.07241 0.01196 6.053 1.42e-09 ***
## prog2General & Vocational -0.19552 1.50706 -0.130 0.897
## math:prog2General & Vocational -0.01277 0.02742 -0.466 0.641
## ---
## Signif. codes: 0 '***' 0.001 '**' 0.01 '*' 0.05 '.' 0.1 ' ' 1
##
## (Dispersion parameter for poisson family taken to be 1)
##
## Null deviance: 287.67 on 199 degrees of freedom
## Residual deviance: 189.94 on 196 degrees of freedom
## AIC: 374
##
## Number of Fisher Scoring iterations: 6
AIC(model.aw.m1, model.aw.i1) # increase in AIC, M1 is better
## df AIC
## model.aw.m1 3 372.2160
## model.aw.i1 4 373.9965
```
### <span id="page-15-1"></span>**4.4 Final model**

```
# - Accept model.aw.m1
idr.display(model.aw.m1)
```
## ## Poisson regression predicting num\_awards ## ## crude IDR(95%CI) adj. IDR(95%CI) ## math (cont. var.) 1.09 (1.07,1.11) 1.07 (1.05,1.1) ## ## prog2: General & Vocational vs Academic 0.22 (0.14,0.35) 0.41 (0.25,0.68) ## ## P(Wald's test) P(LR-test) ## math (cont. var.) < 0.001 < 0.001 ## ## prog2: General & Vocational vs Academic < 0.001 < 0.001 ##  $\texttt{## Log-likelibood} = -183.108$ ## No. of observations = 200 ## AIC value = 372.216 b1 = **coef**(model.aw.m1)[[2]] **\*** 10 b1.ll = **confint**(model.aw.m1)[[2]] **\*** 10 ## Waiting for profiling to be done... b1.ul = **confint**(model.aw.m1)[[5]] **\*** 10 ## Waiting for profiling to be done... **exp**(**cbind**(`Math RR` = b1, `95% LL` = b1.ll, `95% UL` = b1.ul)) ## Math RR 95% LL 95% UL ## [1,] 2.012665 1.63494 2.485884

## <span id="page-16-0"></span>**References**

Chongsuvivatwong, V. (2018). *EpiDisplay: Epidemiological data display package*. Retrieved from [https:](https://CRAN.R-project.org/package=epiDisplay) [//CRAN.R-project.org/package=epiDisplay](https://CRAN.R-project.org/package=epiDisplay)

Fox, J., Weisberg, S., & Price, B. (2018). *Car: Companion to applied regression*. Retrieved from [https:](https://CRAN.R-project.org/package=car) [//CRAN.R-project.org/package=car](https://CRAN.R-project.org/package=car)

Kutner, M. H., Nachtsheim, C. J., Neter, J., & Li, W. (2005). *Applied linear statistical model (5th ed.)*. Singapore: McGraw-Hill Education (Asia).